# **Sketchup Getting Started Guide**

If you ally habit such a referred **Sketchup Getting Started Guide** book that will have the funds for you worth, get the very best seller from us currently from several preferred authors. If you desire to comical books, lots of novels, tale, jokes, and more fictions collections are after that launched, from best seller to one of the most current released.

You may not be perplexed to enjoy every ebook collections Sketchup Getting Started Guide that we will certainly offer. It is not vis--vis the costs. Its not quite what you infatuation currently. This Sketchup Getting Started Guide, as one of the most in force sellers here will extremely be in the course of the best options to review.

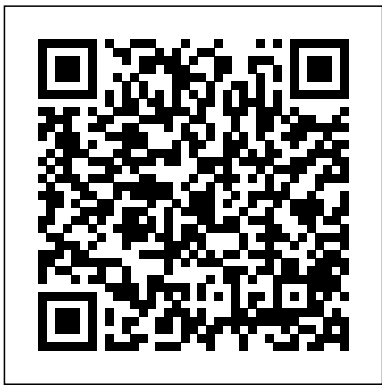

SketchUp Essentials Guide

2. Getting Started System requirements¶. In order to run Modelur, you will need: SketchUp 2017 or above,;

Internet Explorer 10 or above (Windows) / Safari 5 or above (OS X).

GETTING STARTED with SketchUp Free - Lesson 1 -BEGINNERS ...

One of the best things about SketchUp is how easy it is to get started. In many cases, SketchUppers are ready to start using it as soon as it is

installed. However, if you are interested in getting trained up, we have a ton of learning resources listed throughout this document. Getting Started with SketchUp - Part 1 - YouTube SketchUp Pro is the 'paid' version of SketchUp that gives you all of the tools from Make with additional functionality and tools for commercial and professional use. It costs approximately \$700. Note that SketchUp Make comes with a 30-Day trial of the SketchUp Pro functionality. After 30 days, you'll be still be able to use SketchUp Make.

In this video, I introduce you to using SketchUp's free online modeling tool - SketchUp free. We're going to talk about how to get started, how to navigate, ...

#### **Our New Guide for Getting Started with SketchUp ...**

Sketchup Getting Started Guide

**SketchUp: The Definitive Guide to Getting Started ...**

Quick Guide to the SketchUp Tools..... 6 Using Pre-Made 3D Models

... There's a Maker\_Space Getting Started Guide to help you choose

here: Getting Started. This document is specific for SketchUp.

*Getting Started in SketchUp | SketchUp Help*

SketchUp School is based in San Francisco, CA e: team@sketchupschool.com | p: (415) 737 - 6292 Our Guide to

Getting Started | All Our Video Courses | Membership Details A Beginners Guide to SketchUp - set up, plugins, rendering ...

Self-paced tutorials are SketchUp files that are designed to offer a

hands-on, interactive experience to further develop your SketchUp skills. These tutorials are all stored in the 3D Warehouse and are free to GETTING STARTED with SketchUp Free - Lesson 1 - BEGINNERS ... download at any time. Getting Started These tutorials are designed to teach basic navigation and drawing techniques with SketchUp. Click on the image below to get started with an example ...

Getting Started with SketchUp (Guide) : Sketchup

Getting Started with SketchUp (Guide) Close. 21. Posted by 1 year ago. Archived. Getting Started with SketchUp (Guide) My name is Alex Oliver and I'm the lead instructor at SketchUp School. We just finished creating a free guide for professionals that are getting started with SketchUp and I wanted to share it: https ...

## **SketchUp Guide: How to Get Started with SketchUp ...**

SketchUp is a great tool for getting started with 3D printing . So long as you're aware of SketchUp's limitations in the more advanced scenarios above, you can be confident that SketchUp is a great choice when you're just getting started with 3D printing.

### *Getting Started - Framer for SketchUp*

Part I. Getting Started with SketchUp In this part . . . This part of the book is dedicated to helping you get your bearings. It's not a step-by-step guide … - Selection from Google SketchUp® 7 For Dummies® [Book]

*Complete Guide to the Tape Measure Tool in Sketchup ...*

Getting started with the Tape Measure tool in SketchUp. You can find SketchUp's Tape Measure tool in the Tools menu or via the Getting Started, Construction or Large Toolset toolbar. But I prefer using the shortcut key T.Once activated the cursor in the workspace changes to a Tape Measure icon that has 2 modes of measuring.

Sketchup Getting Started Guide

Download Framer for SketchUp Quick Start Guide. © 2019 BrockWorks Technologies | All Rights Reserved Learn the fundamentals of SketchUp by following along with this video series. Each video is a mini-project that will introduce new tools and essential techni...

#### *2. Getting Started - Modelur User Guide*

Checkout SketchUp School, where they have a wealth of tutorials but also this great Guide to Getting Started with SketchUp. Summary. So, this just about sums up our beginners guide to SketchUp. As you can see – there is a whole lot of information out there, which is sometimes a bit overwhelming. Sketchup Getting Started Guide | datacenterdynamics.com My name is Alex Oliver and I'm the lead instructor at SketchUp School. We just finished creating a free guide for professionals that are getting started with SketchUp and I wanted to share it: https://www.sketchupschool...

#### **Getting Started Self-Paced Tutorials | SketchUp Help**

GETTING STARTED with SketchUp Free – Lesson 1 – BEGINNERS Start Here! In this video, I introduce you to using SketchUp's free online modeling tool – SketchUp free. We're going to talk about how to get started, how to navigate, and how to start creating 3D models all for FREE inside of SketchUp's online version. TRY SKETCHUP FREE Getting Started in SketchUp | SketchUp Help | SketchUp ... The majority of SketchUp tools, commands, and settings are available within the menus on the menu bar. The menus are: SketchUp (Mac only), File,

Edit, View, Camera, Draw, Tools, Window, and Help. Getting Started toolbar. When you begin using SketchUp, the Getting Started toolbar is the one you see by default.

I. Getting Started with SketchUp - Google SketchUp® 7 For ... Download Sketchup Getting Started Guide Recognizing the way ways to acquire this book sketchup getting started guide is additionally useful. You have remained in right site to begin getting this info. acquire the sketchup getting started guide colleague that we manage to pay for here and check out the link.

## **Getting Started: SketchUp - culturepk.org.uk**

SketchUp Guide for Beginners. Tweet. In case you're new to SketchUp, this article is an extraordinary spot to heat up your 3D modeling abilities. Here, you will discover a diagram of how to choose a format, ... In the Getting Started toolbar, select the Rectangle tool. 3.